# ElectronDiffraction

January 15, 2023

# **1 Electron diffraction simulation computation tutorial**

*This is a step-by-step tutorial walking you through the numeric simulation, requiring minimal domain knowledge.*

### **1.0.1 Electron wavelength**

Accelerated by a votage of  $E_0$ , the electron wavelength in vacuum is given by

$$
\lambda_0 = \frac{12.3984244}{\sqrt{E_0 (E_0 + 1021.99812)}}
$$

That is to say, if the acceleration voltage is 120 KeV, then the wave length is about 0.03349  $\AA$  $(1.0 \times 10^{-10} \text{ m})$ .

The electrons traveling through the specimen have a bit higher energy, but we ignore their impact in our calculation.

```
[1]: import math
```

```
E_0 = 120 # in keV
lambda_0 = 12.3984244/math.sqrt(E_0*(E_0+1021.99812)) # in Å
print( f'With an acceleration voltage of {E_0} KeV, the coresponding electron␣
 ↪wave length is {lambda_0} ångström.' )
```
With an acceleration voltage of 120 KeV, the coresponding electron wave length is 0.03349216180963567 ångström.

## **1.0.2 Select reflections**

We simulate the diffraction patterns of SrTiO3, thickness 40 nm, maximum tilt angle 40 mrad and orientation  $(0, 0, 1)$ , with an acceleration voltage of 120 KeV. The indexed diffraction discs  $(121)$ reflections) are demonstrated below

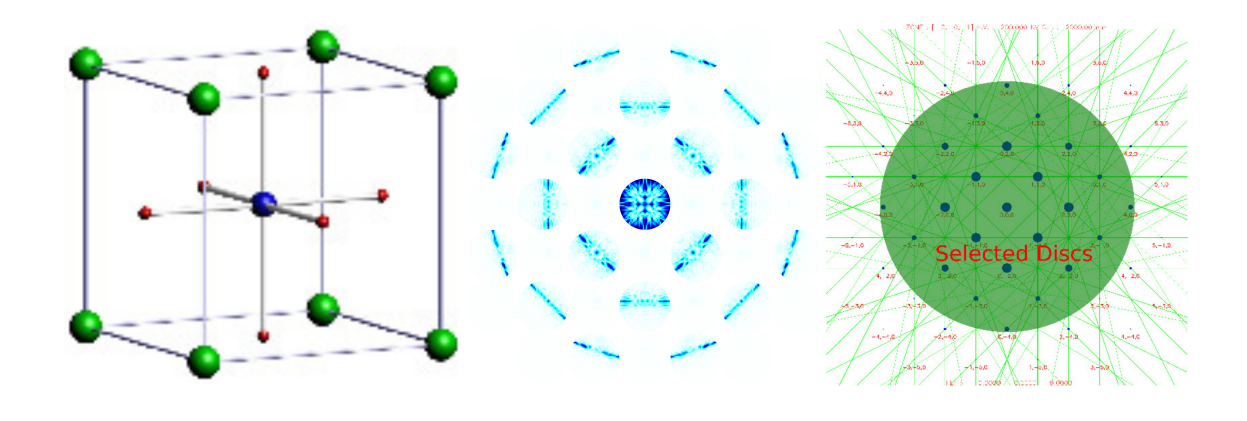

The diffraction image above shows 121 diffraction discs, most of which are weak and only 21 of them are visually strong. For ease of demonstration, we simulate the diffraction pattern only with 5 discs coresponding to reflections  $(\bar{1}, 1, 0), (1, 1, 0), (0, 0, 0), (\bar{1}, \bar{1}, 0)$  and  $(1, \bar{1}, 0)$ . But it is easy to expand to arbitrary beam numbers.

### **1.0.3 Structure matrix**

We first constuct the structure factor matrix  $A$ .

We put the corresponding structure factors in the central column of the structure factor matrix  $A$ , as we only select 5 reflections, this matrix is a  $5 \times 5$  squared complex matrix:

$$
\mathcal{A} = \begin{bmatrix} ? & ? & \mathbf{u}_{(\bar{1},1,0)} & ? & ? \\ ? & ? & \mathbf{u}_{(1,1,0)} & ? & ? \\ ? & ? & 0 & ? & ? \\ ? & ? & \mathbf{u}_{(\bar{1},\bar{1},0)} & ? & ? \\ ? & ? & \mathbf{u}_{(1,\bar{1},0)} & ? & ? \end{bmatrix}
$$

Please note that the mean inner potential  $U_{(0,0,0)}$  is ommitted, as it serves as a pure phase factor to all reflections.

We continue to construct the structure factor matrix  $A$ , we set the rest diagonal elements to be  $2 k_t s_{(\bar{1},1,0)}, 2 k_t s_{(1,1,0)}, 2 k_t s_{(\bar{1},\bar{1},0)}$  and  $2 k_t s_{(1,\bar{1},0)}.$  And we will discuss how to calculate these values later.

$$
\mathcal{A} = \begin{bmatrix} 2k_t s_{(\bar{1},1,0)} & ? & \mathbf{u}_{(\bar{1},1,0)} & ? & ? \\ ? & 2k_t s_{(1,1,0)} & \mathbf{u}_{(1,1,0)} & ? & ? \\ ? & ? & 0 & ? & ? \\ ? & ? & \mathbf{u}_{(\bar{1},\bar{1},0)} & 2s_t s_{(\bar{1},\bar{1},0)} & ? \\ ? & ? & \mathbf{u}_{(1,\bar{1},0)} & ? & 2k_t s_{(1,\bar{1},0)} \end{bmatrix}
$$

Please note, the subscriptions of s are identical to the reflections in the central column. We determine  $\mathcal{A}[0][1]$  to be  $\mathbf{u}_{(\bar{2},0,0)}$ , as  $(\bar{1},1,0) - (1,1,0) = (\bar{2},0,0)$ 

$$
\mathcal{A} = \begin{bmatrix} 2k_t s_{(\bar{1},1,0)} & \mathbf{u}_{(\bar{2},0,0)} & \mathbf{u}_{(\bar{1},1,0)} & ? & ? \\ ? & 2k_t s_{(1,1,0)} & \mathbf{u}_{(1,1,0)} & ? & ? \\ ? & ? & 0 & ? & ? \\ ? & ? & \mathbf{u}_{(\bar{1},\bar{1},0)} & 2s_t s_{(\bar{1},\bar{1},0)} & ? \\ ? & ? & \mathbf{u}_{(1,\bar{1},0)} & ? & 2k_t s_{(1,\bar{1},0)} \end{bmatrix}
$$

Please note the boxed positions where the reflections are selected to calcuate. We determine  $\mathcal{A}[0][3]$  to be  $\mathbf{u}_{(0,\bar{2},0)},$  as  $(\bar{1},1,0)-(\bar{1},\bar{1},0)=(0,\bar{2},0)$ 

$$
\mathcal{A} = \begin{bmatrix} 2k_t s_{(\bar{1},1,0)} & \mathbf{u}_{(\bar{2},0,0)} & \overline{\mathbf{u}_{(\bar{1},1,0)}} & \mathbf{u}_{(0,\bar{2},0)} & ? \\ ? & 2k_t s_{(1,1,0)} & \mathbf{u}_{(1,1,0)} & ? & ? \\ ? & ? & 0 & ? & ? \\ ? & ? & \overline{\mathbf{u}_{(\bar{1},\bar{1},0)}} & 2s_t s_{(\bar{1},\bar{1},0)} & ? \\ ? & ? & \mathbf{u}_{(1,\bar{1},0)} & ? & 2k_t s_{(1,\bar{1},0)} \end{bmatrix}
$$

We determine  $\mathcal{A}[0][4]$  to be  $\mathbf{u}_{(\bar{2},2,0)},$  as  $(\bar{1},1,0)-(1,\bar{1},0)=(\bar{2},2,0)$ 

$$
\mathcal{A} = \begin{bmatrix} 2k_t s_{(\bar{1},1,0)} & \mathbf{u}_{(\bar{2},0,0)} & \mathbf{u}_{(\bar{1},1,0)} & \mathbf{u}_{(0,\bar{2},0)} & \mathbf{u}_{(\bar{2},2,0)} \\ ? & 2k_t s_{(1,1,0)} & \mathbf{u}_{(1,1,0)} & ? & ? \\ ? & ? & 0 & ? & ? \\ ? & ? & \mathbf{u}_{(\bar{1},\bar{1},0)} & 2s_t s_{(\bar{1},\bar{1},0)} & ? \\ ? & ? & \mathbf{u}_{(1,\bar{1},0)} & ? & 2k_t s_{(1,\bar{1},0)} \end{bmatrix}
$$

We determine  $\mathcal{A}[1][0]$  to be  $\mathbf{u}_{(2,0,0)},$  as  $(1,1,0) - (\bar{1},1,0) = (2,0,0)$ 

$$
\mathcal{A} = \begin{bmatrix} 2k_t s_{(\bar{1},1,0)} & \mathbf{u}_{(\bar{2},0,0)} & \mathbf{u}_{(\bar{1},1,0)} & \mathbf{u}_{(0,\bar{2},0)} & \mathbf{u}_{(\bar{2},2,0)} \\ \mathbf{u}_{(2,0,0)} & 2k_t s_{(1,1,0)} & \mathbf{u}_{(1,1,0)} & ? & ? \\ ? & ? & \mathbf{u}_{(\bar{1},\bar{1},0)} & 2s_t s_{(\bar{1},\bar{1},0)} & ? \\ ? & ? & \mathbf{u}_{(1,\bar{1},0)} & ? & 2k_t s_{(1,\bar{1},0)} \end{bmatrix}
$$

We determine  $\mathcal{A}[1][3]$  to be  $\mathbf{u}_{(2,2,0)},$  as  $(1,1,0)-(\bar{1},\bar{1},0)=(2,2,0)$ 

$$
\mathcal{A} = \begin{bmatrix} 2k_t s_{(\bar{1},1,0)} & \mathbf{u}_{(\bar{2},0,0)} & \mathbf{u}_{(\bar{1},1,0)} & \mathbf{u}_{(0,\bar{2},0)} & \mathbf{u}_{(\bar{2},2,0)} \\ \mathbf{u}_{(2,0,0)} & 2k_t s_{(1,1,0)} & \overline{\mathbf{u}_{(1,1,0)}} & \mathbf{u}_{(\bar{2},\bar{2},0)} & ? \\ ? & ? & 0 & ? & ? \\ ? & ? & \overline{\mathbf{u}_{(\bar{1},\bar{1},0)}} & 2s_t s_{(\bar{1},\bar{1},0)} & ? \\ ? & ? & \mathbf{u}_{(1,\bar{1},0)} & ? & 2k_t s_{(1,\bar{1},0)} \end{bmatrix}
$$

We finally determine all elements in the structure matrix  $A$ :

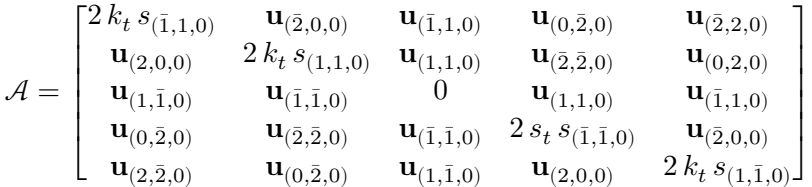

## **1.0.4 Structure factors**

We character  $SrTiO<sub>3</sub>$  crystal as follows:

- 1. FCC structure, dimension 3.905  $\AA^3$ , vertex  $(0,0,0)$ ,  $(3.905,0,0)$   $(0,3.905,0)$   $(0,0,3.905)$
- 2. Atoms
- Sr
	- **–** Z number: 38
	- **–** Pf (pengfactor): (1): 1.0127 (2): 2.9403 (3): 3.992 (4): 5.1441 (5): 0.4721 (6): 4.9802 (7): 26.8565 (8): 116.031
	- **–** position: (0, 0, 0)
	- **–** Debye-Waller factor: 0.410576
	- Ti
		- **–** Z number: 22
		- **–** Pf: (1): 0.5398 (2): 2.1568 (3): 2.9961 (4): 3.0751 (5): 0.4281 (6): 4.2236 (7): 24.1928 (8): 90.6685
		- **–** position: (0.5, 0.5, 0.5)
		- **–** Debye-Waller factor: 0.315827
	- O
		- **–** Z number: 16
		- **–** Pf: (1): 0.1433 (2): 0.5103 (3): 0.937 (4): 0.3923 (5): 0.3055 (6): 2.2683 (7): 8.2625 (8): 25.6645
		- **–** positions: (0, 0.5, 0.5), (0.5, 0, 0.5), (0.5, 0.5, 0)
		- **–** Debye-Waller factor: 0

It should be noticed that the scattering factor Pf are taken from *L.M. Peng, Micron 30 (1999) 625-648*.

Now lets calculate the structure factor  $\mathbf{u}_i(0, 1, 0)$  on condition of a high tension 120 KeV.

We calculate the contribution of the Oxygen atom at position  $(0.5, 0.5, 0)$  as follows

We calculate the coordinate in the reciprocal space

$$
\mathbf{g}_{(0,1,0)} = \begin{bmatrix} g_x \\ g_y \\ g_z \end{bmatrix} = \begin{bmatrix} 3.905, 0, 0 \\ 0, 3.905, 0 \\ 0, 0, 3.905 \end{bmatrix}^{-1} \cdot \begin{bmatrix} 0 \\ 1 \\ 0 \end{bmatrix} = \begin{bmatrix} 0 \\ 0.256082 \\ 0 \end{bmatrix}
$$

We calculate the scattering factor of this Oxygen atom in the first Born approximation

$$
sf = Pf_{O,1}e^{-Pf_{O,1}}\frac{\mathbf{g}^T_{(0,1,0)}\cdot\mathbf{g}_{(0,1,0)}}{4} + Pf_{O,2}e^{-Pf_{O,6}}\frac{\mathbf{g}^T_{(0,1,0)}\cdot\mathbf{g}_{(0,1,0)}}{4} + Pf_{O,3}e^{-Pf_{O,7}}\frac{\mathbf{g}^T_{(0,1,0)}\cdot\mathbf{g}_{(0,1,0)}}{4} + Pf_{O,4}e^{-Pf_{O,8}}\frac{\mathbf{g}^T_{(0,1,0)}\cdot\mathbf{g}_{(0,1,0)}}{4} + Pf_{O,5}e^{-Pf_{O,8}}\frac{\mathbf{g}^T_{(0,1,0)}\cdot\mathbf{g}_{(0,1,0)}}{4} + Pf_{O,6}e^{-Pf_{O,8}}\frac{\mathbf{g}^T_{(0,1,0)}\cdot\mathbf{g}_{(0,1,0)}}{4} + Pf_{O,7}e^{-Pf_{O,8}}\frac{\mathbf{g}^T_{(0,1,0)}\cdot\mathbf{g}_{(0,1,0)}}{4} + Pf_{O,8}e^{-Pf_{O,8}}\frac{\mathbf{g}^T_{(0,1,0)}\cdot\mathbf{g}_{(0,1,0)}}{4} + Pf_{O,8}e^{-Pf_{O,8}}\frac{\mathbf{g}^T_{(0,1,0)}\cdot\mathbf{g}_{(0,1,0)}}{4} + Pf_{O,8}e^{-Pf_{O,8}}\frac{\mathbf{g}^T_{(0,1,0)}\cdot\mathbf{g}_{(0,1,0)}}{4} + Pf_{O,8}e^{-Pf_{O,8}}\frac{\mathbf{g}^T_{(0,1,0)}\cdot\mathbf{g}_{(0,1,0)}}{4} + Pf_{O,8}e^{-Pf_{O,8}}\frac{\mathbf{g}^T_{(0,1,0)}\cdot\mathbf{g}_{(0,1,0)}}{4} + 2f_{O,8}e^{-Pf_{O,8}}\frac{\mathbf{g}^T_{(0,1,0)}\cdot\mathbf{g}_{(0,1,0)}}{4} + 2f_{O,8}e^{-Pf_{O,8}}\frac{\mathbf{g}^T_{(0,1,0)}\cdot\mathbf{g}_{(0,1,0)}}{4} + 2f_{O,8}e^{-Pf_{O,8}}\frac{\mathbf{g}
$$

in which  $Pf$  is taken from *L.M. Peng, Micron 30 (1999) 625-648*.

[2]: **import math**  $sf_0 = 0.0$ Pf  $o = [0.0, 0.1433, 0.5103, 0.937, 0.3923, 0.3055, 2.2683, 8.2625, 25.6645]$  $s2 = 0.25 * (0*0 + 0.256082*0.256082 + 0*0)$ for  $i$  in range $(1, 5)$ :  $sf_o$  +=  $Pf_o[i]$  \* math.exp(  $-Pf_o[i+4]$  \* s2) print( f'The scattering factor for the Oxygen is **{**sf\_o**}**' )

#### The scattering factor for the Oxygen is 1.7101159496240943

We therefor obtain the contribution from this Oxygen atom

$$
U_{(0,1,0)}(O_{(0.5,0.5,0)})=s f_o e^{-\frac{\mathbf{g}^T_{(0,1,0)} \cdot \mathbf{g}_{(0,1,0)}}{4}\,dw_o} e^{i\,2\pi\,(0.5,0.5,0)\cdot(0,1,0)}
$$

in whci $dw_o$  is the Debye-Waller factor for Oxygen

### [3]: **import cmath**

```
dw_0 = 0\text{theta} = 2.0 * 3.1415926535898 * (0.5 * 0 + 0.5 * 1 + 0 * 0)s2 = 0.25 * (0*0 + 0.256082*0.256082 + 0*0)u_01 = sf_0 * math.exp(-s2*dw_0) * complex( math.cos(\text{theta}), mathsin(\text{theta}))print( f'The contribution from the first Oxygen atom is {u_o1}' )
```
The contribution from the first Oxygen atom is (-1.7101159496240943-1.1941675850741058e-14j)

We calculate the contribution for the second Oxygen atom, whose position is  $(0.5, 0, 0.5)$ :

$$
U_{(0,1,0)}(O_{(0.5,0,0.5)})=s f_o e^{-\frac{{\bf g}^T_{(0,1,0)}\cdot {\bf g}_{(0,1,0)}}{4}\,dw_o} e^{i\,2\pi\,(0.5,0,0.5)\cdot(0,1,0)}
$$

 $[4]$ :  $dw_{o} = 0$ 

```
\text{theta} = 2.0 * 3.1415926535898 * (0.5 * 0 + 0 * 1 + 0.5 * 0)s2 = 0.25 * (0*0 + 0.256082*0.256082 + 0*0)u_02 = sf<sub>o</sub> * math.exp(-s2*dw<sub>o</sub>) * complex( math.cos(_theta), math.sin(_theta) )
print( f'The contribution from the second Oxygen atom is {u_o2}' )
```
The contribution from the second Oxygen atom is (1.7101159496240943+0j)

We calculate the contribution for the third Oxygen atom, whose position is  $(0, 0.5 0.5)$ :

$$
U_{(0,1,0)}(O_{(0,0.5,0.5)})=s f_o e^{-\frac{{\bf g}^T_{(0,1,0)}\cdot {\bf g}_{(0,1,0)}}{4}\,dw_o} e^{i\,2\pi\,(0,0.5,0.5)\cdot(0,1,0)}
$$

 $[5]$ :  $dw_{0} = 0$  $\text{the} \texttt{ta} = 2.0 * 3.1415926535898 * (0 * 0 + 0.5 * 1 + 0.5 * 0 )$ 

```
s2 = 0.25 * (0*0 + 0.256082*0.256082 + 0*0)u_03 = sf_0 * math.exp(-s2*dw_0) * complex( math.cos(theta), math.sin(theta) )print( f'The contribution from the third Oxygen atom is {u_o3}' )
```
# The contribution from the third Oxygen atom is (-1.7101159496240943-1.1941675850741058e-14j)

We calculate the scattering factor of this Titanium atom in the first Born approximation

$$
sf = Pf_{Ti,1}e^{-Pf_{Ti,5}}\frac{\mathbf{g}_{(0,1,0)}^T \cdot \mathbf{g}_{(0,1,0)}}{4} + Pf_{Ti,2}e^{-Pf_{Ti,6}}\frac{\mathbf{g}_{(0,1,0)}^T \cdot \mathbf{g}_{(0,1,0)}}{4} + Pf_{Ti,3}e^{-Pf_{Ti,7}}\frac{\mathbf{g}_{(0,1,0)}^T \cdot \mathbf{g}_{(0,1,0)}}{4} + Pf_{Ti,4}e^{-Pf_{Ti,5}^T}\mathbf{g}_{(0,1,0)}^T \cdot \mathbf{g}_{(0,1,0)}^T
$$

 $[6]$ : sf ti = 0.0 Pf\_ti = [ 0, 0.5398, 2.1568, 2.9961, 3.0751, 0.4281, 4.2236, 24.1928, 90.6685 ]  $s2 = 0.25 * (0*0 + 0.256082*0.256082 + 0*0)$ **for** i **in** range(1, 5):  $sf_t$  +=  $Pf_t[i]$  \* math.exp(  $-Pf_t[i+4]$  \* s2) print( f'The scattering factor for the Titanium is **{**sf\_ti**}**' )

The scattering factor for the Titanium is 5.2591588390086565

We calculate the contribution for the Titanium atom, whose position is  $(0.5, 0.5, 0.5)$ :

 $U_{(0,1,0)}(Ti_{(0.5,0.5,0.5)}) = s f_{t} i e^{-\frac{\mathbf{g}_{(0,1,0)}^{T}\mathbf{g}_{(0,1,0)}}{4} \, d w_{ti}} e^{i \, 2 \pi \, (0,0.5,0.5) \cdot (0,1,0)}$ 

 $[7]: |dw_t i = 0.315827$  $\text{theta} = 2.0 * 3.1415926535898 * (0.5 * 0 + 0.5 * 1 + 0.5 * 0)$  $s2 = 0.25 * (0*0 + 0.256082*0.256082 + 0*0)$  $u_t$  = sf\_ti \* math.exp(-s2\*dw\_ti) \* complex( math.cos(\_theta), math.  $\rightarrow$ sin(\_theta)) print( f'The contribution from the Titanium atom is **{**u\_ti**}**' )

```
The contribution from the Titanium atom is
(-5.231998211960813-3.653484824384364e-14j)
```
We calculate the scattering factor of this Strontium atom in the first Born approximation

$$
sf = Pf_{Sr,1} \, e^{-Pf_{Sr,5}} \, \frac{\mathbf{g}^T_{(0,1,0)} \cdot \mathbf{g}_{(0,1,0)}}{4} + Pf_{Sr,2} \, e^{-Pf_{Sr,6}} \, \frac{\mathbf{g}^T_{(0,1,0)} \cdot \mathbf{g}_{(0,1,0)}}{4} + Pf_{Sr,3} \, e^{-Pf_{Sr,7}} \, \frac{\mathbf{g}^T_{(0,1,0)} \cdot \mathbf{g}_{(0,1,0)}}{4} + Pf_{Sr,4} \, e^{-Pf_{Sr,5}} \, \frac{\mathbf{g}^T_{(0,1,0)} \cdot \mathbf{g}_{(0,1,0)}}{4} + Pf_{Sr,5} \, e^{-Pf_{Ar,6}} \, e^{-Pf_{Ar,5}} \, \frac{\mathbf{g}^T_{(0,1,0)} \cdot \mathbf{g}_{(0,1,0)}}{4} + Pf_{Sr,6} \, e^{-Pf_{Ar,6}} \, e^{-Pf_{Ar,7}} \, \frac{\mathbf{g}^T_{(0,1,0)} \cdot \mathbf{g}_{(0,1,0)}}{4} + Pf_{Sr,6} \, e^{-Pf_{Ar,7}} \, e^{-Pf_{Ar,7}} \, e^{-Pf_{Ar
$$

 $[8]$ :  $sf\_sr = 0.0$ Pf\_sr = [ 0, 1.0127, 2.9403, 3.992, 5.1441, 0.4721, 4.9802, 26.8565, 116.031 ]  $s2 = 0.25 * (0*0 + 0.256082*0.256082 + 0*0)$ **for** i **in** range(1, 5):  $sf\_sr$  +=  $Pf\_sr[i]$  \* math.exp( $-Pf\_sr[i+4]$  \* s2)

#### print( f'The scattering factor for the Strontium is **{**sf\_sr**}**' )

### The scattering factor for the Strontium is 7.0525387022144885

We calculate the contribution for the Strontium atom, whose position is  $(0, 0, 0)$ :

$$
U_{(0,1,0)}(Sr_{(0,0,0)})=s f_{t} i e^{-\frac{{\bf g}^T_{(0,1,0)}\cdot {\bf g}_{(0,1,0)}}{4}\,d w_{ti}} e^{i\,2\pi\,(0,0,0)\cdot(0,1,0)}
$$

 $[9]$ :  $dw_s$  = 0.410576  $theta = 2.0 * 3.1415926535898 * (0 * 0 + 0 * 1 + 0 * 0)$  $s2 = 0.25 * (0*0 + 0.256082*0.256082 + 0*0)$  $u_s = sf_s = m * math.exp(-s2*dw_sr) * complex(math.cos(\theta))$ , math.  $\sin(\theta t)$  ) print( f'The contribution from the Strontium atom is **{**u\_sr**}**' )

#### The contribution from the Strontium atom is (7.005226156852824+0j)

Summing up all contributions, we get the structure factor  $\mathbf{u}_{(0,1,0)}$  with a factor

$$
\mathbf{u}_{(0,1,0)} = (\mathbf{u}_{O1} + \mathbf{u}_{O1} + \mathbf{u}_{O1} + \mathbf{u}_{Ti} + \mathbf{u}_{Sr}) \frac{511 + V}{511 \Omega \pi}
$$

in which V is high tension in KeV, and  $\Omega$  is the volume of the unit cell.

# $[10]:$   $u_0_1_0 = (u_01+u_02+u_03+u_1+i+u_0s)$  \*  $(511.0+120.0)/(511.0*3.14159265*3.905*3.$  $\leftrightarrow$ 905\*3.905) print( f'The structure factor for reflection (0, 1, 0) is **{**u\_0\_1\_0**}**' )

# The structure factor for reflection (0, 1, 0) is (0.00041658860144866427-3.988074423954121e-16j)

In a same way, we calculate the structure factor coresponding to reflection  $(0, 2, 0)$ . We calculate the coordinate in the reciprocal space

$$
\mathbf{g}_{(0,2,0)} = \begin{bmatrix} g_x \\ g_y \\ g_z \end{bmatrix} = \begin{bmatrix} 3.905, 0, 0 \\ 0, 3.905, 0 \\ 0, 0, 3.905 \end{bmatrix}^{-1} \cdot \begin{bmatrix} 0 \\ 2 \\ 0 \end{bmatrix} = \begin{bmatrix} 0 \\ 0.512164 \\ 0 \end{bmatrix}
$$

$$
g = [0, 2, 0]
$$
\n
$$
xyz = [g[0]/3.905 + g[1]*0 + g[2]*0, g[0]*0 + g[1]/3.905 + g[2]*0, g[0]*0 + g[1]*0 + g[2]/4.905]
$$
\n
$$
s2 = 0.25 * (xyz[0]*xyz[0]+xyz[1]*xyz[1]+xyz[2]*xyz[2])
$$
\n
$$
sf_0 = 0.0
$$
\n
$$
Pf_0 = [0.0, 0.1433, 0.5103, 0.937, 0.3923, 0.3055, 2.2683, 8.2625, 25.6645]
$$
\n
$$
for i in range(1, 5):
$$

```
sf_o += Pf_o[i] * math.exp( -Pf_o[i+4] * s2 )
print( f'The scattering factor for the Oxygen is {sf_o}' )
dw_o
_\text{the}theta_o1 = 2.0 * 3.1415926535898 * ( 0.5 * g[0] + 0.5 * g[1] + 0 * g[2] )
print( f'get s2: {s2}' )
u_01 = sf_0 * math.exp(-s2*dw_0) * complex( math.cos(\n  theta_0), math.\rightarrowsin(_theta_o1) )
print( f'The contribution from the first Oxygen atom is {u_o1}' )
theta_o2 = 2.0 * 3.1415926535898 * (0.5 * g[0] + 0 * g[1] + 0.5 * g[2] )
u_02 = sf_0 * math.exp(-s2*dw_0) * complex( math.cos(\text{theta}_0), math.\sin(\theta t) )
print( f'The contribution from the second Oxygen atom is {u_o2}' )
_{\text{theta}_03} = 2.0 * 3.1415926535898 * ( 0 * g[0] + 0.5 * g[1] + 0.5 * g[2])u_03 = sf_0 * math.exp(-s2*dw_0) * complex( math.cos(\n  theta_03), math.↪sin(_theta_o3) )
print( f'The contribution from the third Oxygen atom is {u_o3}' )
sf_t = 0.0
Pf ti = [ 0, 0.5398, 2.1568, 2.9961, 3.0751, 0.4281, 4.2236, 24.1928, 90.6685 ]
for i in range(1, 5):
    sf_t = Pf_t[i] * math.exp(-Pf_t[i] * s2)print( f'The scattering factor for the Titanium is {sf_ti}' )
dw_t i = 0.315827_{\text{the}}theta_ti = 2.0 * 3.1415926535898 * (0.5 * g[0] + 0.5 * g[1] + 0.5 * g[2] )
u_t = sf_ti * math.exp(-s2*dw_ti) * complex( math.cos( theta_ti), math.
↪sin(_theta_ti) )
print( f'The contribution from the Titanium atom is {u_ti}' )
sf sr = 0.0Pf sr = [ 0, 1.0127, 2.9403, 3.992, 5.1441, 0.4721, 4.9802, 26.8565, 116.031 ]
for i in range(1, 5):
    sf\_sr += Pf\_sr[i] * math.exp(-Pf\_sr[i+4] * s2)
print( f'The scattering factor for the Strontium is {sf_sr}' )
dw sr = 0.410576theta_sr = 2.0 * 3.1415926535898 * ( 0 * g[0] + 0 * g[1] + 0 * g[2] )
u_sr = sf_sr * math.exp(-s2*dw_sr) * complex( math.cos(_theta_sr), math.
\sin(\theta t) )
print( f'The contribution from the Strontium atom is {u_sr}' )
```

```
ans = (u_01+u_02+u_03+u_1t+u_1s) * (511.0+120.0)/(511.0*3.14159265*3.905*3.↪905*3.905)
print( f'The structure factor for reflection {g} is {ans}' )
```

```
The scattering factor for the Oxygen is 1.1981522073765374
get s2: 0.06557796318125257
The contribution from the first Oxygen atom is
(1.1981522073765374+1.6733304292595553e-14j)
The contribution from the second Oxygen atom is (1.1981522073765374+0j)
The contribution from the third Oxygen atom is
(1.1981522073765374+1.6733304292595553e-14j)
The scattering factor for the Titanium is 2.781030400418762
The contribution from the Titanium atom is
(2.724024044847086+3.804351647657437e-14j)
The scattering factor for the Strontium is 3.7914311616948275
The contribution from the Strontium atom is (3.690709903154659+0j)
The structure factor for reflection [0, 2, 0] is
(0.06606849749470538+4.720228359511909e-16j)
```
Rewriting the subroutine above as a function that takes **g** as input, we have

```
[12]: \det calculate ug( g ):
          xyz = [ g[0]/3.905 + g[1]*0 + g[2]*0, g[0]*0 + g[1]/3.905 + g[2]*0, \_\rightarrowg[0]*0+g[1]*0+g[2]/3.905 ]
          s2 = 0.25 * (xyz[0]*xyz[0]+xyz[1]*xyz[1]+xyz[2]*xyz[2])sf o = 0.0Pf_o = [0.0, 0.1433, 0.5103, 0.937, 0.3923, 0.3055, 2.2683, 8.2625, 25.6645]
          for i in range(1, 5):
              sf_o += Pf_o[i] * math.exp( -Pf_o[i+4] * s2 )
          #print( f'The scattering factor for the Oxygen is {sf_o}' )
          dw_o
          theta_o1 = 2.0 * 3.1415926535898 * ( 0.5 * g[0] + 0.5 * g[1] + 0 * g[2] )
          #print( f'get s2: {s2}' )
          u_01 = sf_0 * math.exp(-s2*dw_0) * complex(math.cos(\text{theta_01}), math.\sin(\theta t) )
          #print( f'The contribution from the first Oxygen atom is {u_o1}' )
          theta_o2 = 2.0 * 3.1415926535898 * (0.5 * g[0] + 0 * g[1] + 0.5 * g[2] )
          u_02 = sf_o * math.exp(-s2*dw_o) * complex( math.cos( theta_o2), math.
       \sin( theta o2) )
          #print( f'The contribution from the second Oxygen atom is {u_o2}' )
          _\text{theta_03} = 2.0 * 3.1415926535898 * ( 0 * g[0] + 0.5 * g[1] + 0.5 * g[2])u_03 = sf_0 * math.exp(-s2*dw_0) * complex( math.cos(\n  theta_03), math.\rightarrowsin(_theta_o3) )
```

```
#print( f'The contribution from the third Oxygen atom is {u_o3}' )
  sf_t ti = 0.0Pf_ti = [ 0, 0.5398, 2.1568, 2.9961, 3.0751, 0.4281, 4.2236, 24.1928, 90.
↪6685 ]
  for i in range(1, 5):
      sf_t = Pf_t[i] * math.exp(-Pf_t[i] * s2)#print( f'The scattering factor for the Titanium is {sf_ti}' )
  dw_t = 0.315827
  theta_ti = 2.0 * 3.1415926535898 * ( 0.5 * g[0] + 0.5 * g[1] + 0.5 * g[2] )
  u_t = sf_ti * math.exp(-s2*dw_ti) * complex( math.cos(_theta_ti), math.
↪sin(_theta_ti) )
  #print( f'The contribution from the Titanium atom is {u_ti}' )
  sf sr = 0.0Pf_sr = [ 0, 1.0127, 2.9403, 3.992, 5.1441, 0.4721, 4.9802, 26.8565, 116.
-031 ]
  for i in range(1, 5):
      sf\_sr += Pf\_sr[i] * math.exp( -Pf\_sr[i+4] * s2)
  #print( f'The scattering factor for the Strontium is {sf_sr}' )
  dw sr = 0.410576_{\text{theta\_sr}} = 2.0 * 3.1415926535898 * ( 0 * g[0] + 0 * g[1] + 0 * g[2] )
  u_s = sf_s = m * math.exp(-s2 * dw_s r) * complex(math.cos(\theta_t) t)\rightarrowsin( theta sr) )
  #print( f'The contribution from the Strontium atom is {u_sr}' )
  ans = (u_01+u_02+u_03+u_1+u_1s) * (511.0+120.0)/(511.0*3.14159265*3.905*3.↪905*3.905)
   #print( f'The structure factor for reflection {g} is {ans}' )
  return ans
```
And we are able to work out all the structure factors in the structure matrix  $\mathcal A$ 

```
[13]: for h in [-2, -1, 0, 1, 2]:
          for k in [-2, -1, 0, 1, 2]:
             u = (h, k, 0)ug = calculate_ug(u)print( f'u_{u} = {ug}' )
     u( -2, -2, 0) = (0.04491475729167272 - 6.441319249171e-16j)u_{-}(-2, -1, 0) = (-0.0014912349996597481+4.31843585050379e-16j)u (-2, 0, 0) = (0.06606849749470538-4.720228359511909e-16j)
```
u<sub>(-2</sub>, 1, 0) =  $(-0.0014912349996597481+1.0300970716402575e-17j)$ 

 $u($ -2, 2, 0) =  $(0.04491475729167272+0j)$  $u_{-}(-1, -2, 0) = (-0.0014912349996597481+4.31843585050379e-16j)$  $u_{-}(-1, -1, 0) = (0.05001082596051881 - 3.579009236898845e-16j)$  $u_-(-1, 0, 0) = (0.00041659031445320305+3.988074902030808e-16j)$ u $(-1, 1, 0) = (0.05001082596051881+0j)$  $u_-(-1, 2, 0) = (-0.0014912349996597481 - 1.0300970716402575e-17j)$  $u(0, -2, 0) = (0.06606849749470538 - 4.720228359511909e-16j)$  $u(0, -1, 0) = (0.00041659031445320305+3.988074902030808e-16j)$  $u(0, 0, 0) = (0.1835387388287753+0j)$ u\_(0, 1, 0) = (0.00041659031445320305-3.988074902030808e-16j) u\_(0, 2, 0) = (0.06606849749470538+4.720228359511909e-16j)  $u(1, -2, 0) = (-0.0014912349996597481+1.0300970716402575e-17j)$  $u(1, -1, 0) = (0.05001082596051881+0j)$  $u(1, 0, 0) = (0.00041659031445320305 - 3.988074902030808e - 16j)$ u\_(1, 1, 0) = (0.05001082596051881+3.579009236898845e-16j) u\_(1, 2, 0) = (-0.0014912349996597481-4.31843585050379e-16j)  $u(2, -2, 0) = (0.04491475729167272+0j)$  $u(2, -1, 0) = (-0.0014912349996597481 - 1.0300970716402575e - 17j)$ u\_(2, 0, 0) = (0.06606849749470538+4.720228359511909e-16j)  $u(2, 1, 0) = (-0.0014912349996597481 - 4.31843585050379e - 16j)$  $u(2, 2, 0) = (0.04491475729167272+6.441319249171e-16j)$ 

# **1.0.5 Excitation errors**

We calculate the diagonal elements in the structure matrix A.  $2 k_t s_{(1,1,0)}$  can be approximated to

$$
2 \, k_t \, s_{(1,1,0)} = -1*1-1*1-2.0*1*\frac{\sin(\theta_x*0.001)}{\lambda} -2.0*1*\frac{\sin(\theta_y*0.001)}{\lambda}
$$

in which  $\theta_x$  and  $\theta_y$  are incident beam tilt angles in x and y direction, and  $\lambda$  is the wave length. Given a tilt angle of (3 mrad, 10 mrad), we have

 $[14]$ :  $\mathbf{t}_x$ ,  $\mathbf{t}_y = 3.0$ , 10.0  $g = (1, 1, 0)$ xyz = [ g[0]/3.905+g[1]\*0+g[2]\*0, g[0]\*0+g[1]/3.905+g[2]\*0, g[0]\*0+g[1]\*0+g[2]/  $\rightarrow 3.905$ ] ans =  $-xyz[0]*xyz[0] - xyz[1]*xyz[1] - 2.0*xyz[0]*math.sin(t_x*0.001)/lambda_0_0 \_u$  $\rightarrow -2.0*xyz[1]*math.sin(t_y*0.001)/lambda_0$ print( f'For **{**g**}**, the coresponding diagonal element is **{**ans**}**' )

# For  $(1, 1, 0)$ , the coresponding diagonal element is  $-0.3299499897220892$

Rewriting as a function taking reflection q and tilt angle  $\theta$  as inputs, we have

```
[15]: def calculate_diag( g, theta ):
           t_x, t_y, t_y = theta
           xyz = [ g[0]/3.905 + g[1]*0 + g[2]*0, g[0]*0 + g[1]/3.905 + g[2]*0, \_\rightarrowg[0]*0+g[1]*0+g[2]/3.905 ]
```

```
ans = -xyz[0]*xyz[0] - xyz[1]*xyz[1] - 2.0*xyz[0]*match,sin(t_x*0.001)/\rightarrowlambda 0 - 2.0*xyz[1]*math.sin(t y*0.001)/lambda 0
  return ans
```

```
[16]: for h in [-1, 1]:
```

```
for k in [-1, 1]:
   g = (h, k, 0)theta = (20, 20, 0)diag = calculate_diag( g, theta )
   print( f'Diag_{g} = {diag}' )
```

```
Diag_(-1, -1, 0) = 0.480485390528094Diag_(-1, 1, 0) = -0.13115592636250514Diag_(1, -1, 0) = -0.13115592636250517Diag_(1, 1, 0) = -0.7427972432531044
```
In case of tilt angle of (20 mrad, 20 mrad), we determine the structure matrix  $\mathcal{A}$ :

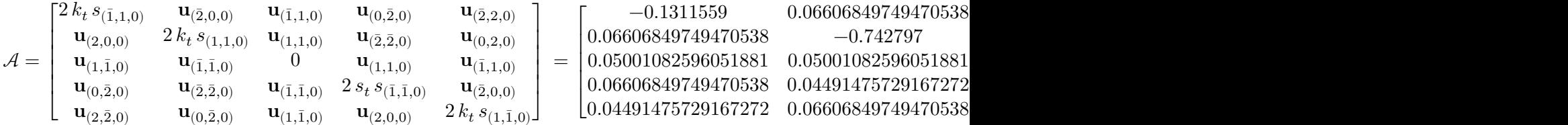

# **1.0.6 Scattering matrix**

We can use the numpy package to calculate the scattering matrix  $S$ , which can be approximated by

$$
\mathcal{S} = e^{i \pi \lambda t \mathcal{A}}
$$

in which t is the thickness of the specimen, and  $\lambda$  is the wavelength

```
[17]: import numpy as np
      A = np.zeros((5,5), dtype=np.compile x_theta = (10, -10, 0)A[0][0] = calculate_diag( (-1, 1, 0), theta)
      A[0][1] = calculate_ug( (-2, 0, 0) )A[0][2] = \text{calculate}_u(g((-1, 1, 0))A[0][3] = calculate_ug( (0, -2, 0) )A[0][4] = calculate_ug( (-2, 2, 0) )A[1][0] = calculate_ug( (2, 0, 0) )A[1][1] = \text{calculate\_diag}((1, 1, 0), \text{theta})
```

```
A[1][2] = calculate_ug( (1, 1, 0) )A[1][3] = calculate_ug( (-2, -2, 0) )A[1][4] = calculate_ug( (0, 2, 0) )
      A[2][0] = calculate_ug( (1, -1, 0) )A[2][1] = calculate_ug( (-1, -1, 0) )A[2][2] = 0A[2][3] = calculate_ug( (1, 1, 0) )A[2][4] = calculate_ug( (-1, 1, 0) )A[3][0] = \text{calculate}_ug( (0, -2, 0) )A[3][1] = calculate_ug( (-2, -2, 0) )
      A[3][2] = calculate_ug( (-1, -1, 0) )A[3][3] = \text{calculate\_diag}((-1, -1, 0), \text{theta})A[3][4] = \text{calculate}_u(g((-2, 0, 0))A[4][0] = calculate_ug( (2, -2, 0) )
      A[4][1] = calculate_ug( (0, -2, 0) )A[4][2] = calculate_ug( (1, -1, 0) )A[4][3] = calculate_ug( (2, 0, 0) )A[4][4] = \text{calculate\_diag}((1, -1, 0), \text{theta})print( f'With a tilt angle of {theta}, we get the structure matrix A' )
      print( A )
     With a tilt angle of (10, -10, 0), we get the structure matrix A
     [[ 0.17468002+0.00000000e+00j 0.0660685 -4.72022836e-16j
        0.05001083+0.00000000e+00j 0.0660685 -4.72022836e-16j
        0.04491476+0.00000000e+00j]
      [ 0.0660685 +4.72022836e-16j -0.13115593+0.00000000e+00j
        0.05001083+3.57900924e-16j 0.04491476-6.44131925e-16j
        0.0660685 +4.72022836e-16j]
      [ 0.05001083+0.00000000e+00j 0.05001083-3.57900924e-16j
        0. +0.00000000e+00j 0.05001083+3.57900924e-16j
        0.05001083+0.00000000e+00j]
      [ 0.0660685 -4.72022836e-16j 0.04491476-6.44131925e-16j
        0.05001083-3.57900924e-16j -0.13115593+0.00000000e+00j
        0.0660685 -4.72022836e-16j]
      [ 0.04491476+0.00000000e+00j 0.0660685 -4.72022836e-16j
        0.05001083+0.00000000e+00j 0.0660685 +4.72022836e-16j
       -0.43699188+0.00000000e+00j]]
[18]: t = 400 # 40 nm
```

```
A = 1j * 3.14159265 * lambda_0 * t * Aprint( f'i \pi \lambda t A is ' )
```
print( \_A )

```
i \pi \lambda t A is
[[ 0.00000000e+00 +7.35184406j 1.98662572e-14 +2.78065734j
  0.00000000e+00 +2.10483022j 1.98662572e-14 +2.78065734j
  0.00000000e+00 +1.89034948j]
 [-1.98662572e-14 +2.78065734j -0.00000000e+00 -5.52002397j
 -1.50631522e-14 +2.10483022j 2.71098971e-14 +1.89034948j
 -1.98662572e-14 +2.78065734j]
 [ 0.00000000e+00 +2.10483022j 1.50631522e-14 +2.10483022j
  0.00000000e+00. j -1.50631522e-14 +2.10483022j0.00000000e+00 +2.10483022j]
 [ 1.98662572e-14 +2.78065734j 2.71098971e-14 +1.89034948j
  1.50631522e-14 +2.10483022j -0.00000000e+00 -5.52002397j
  1.98662572e-14 +2.78065734j]
 [ 0.00000000e+00 +1.89034948j 1.98662572e-14 +2.78065734j
  0.00000000e+00 +2.10483022j -1.98662572e-14 +2.78065734j
 -0.00000000e+00-18.391892j ]]
```
Due to the fact that

$$
e^{A} = e^{A/2} e^{A/2} = (e^{A/2})^{2} = (e^{A/4})^{4} = (e^{A/8})^{8} = (e^{A/16})^{16} \dots
$$

As all elements in matrix  $i\pi\lambda t\mathcal{A}$  are not very large, We approximate the S matrix directly when  $||\mathcal{A}||_2$  is mall

$$
e^A \simeq I + A + \frac{A^2}{2!} + \frac{A^3}{3!} + \frac{A^4}{4!} + \frac{A^5}{5!} + \dots
$$

And when  $||\mathcal{A}||_2$  is large, we scale it, calculate the exponential and then square back

```
[19]: n = 5B = [A/16.0, ]for i in range(n):
          B.append( np.dot( B[0], B[-1] ) )# [A, A^2, A^3, A^4, A^5, ...]
      I = np.zeros((5,5), dtype=np.compile x)for idx in range(5):
          I[idx] [idx] = 1.0 + 0j# e^A = I + A + A^2/2! + A^3/3! + A^4/4! + A^5/5!
      factor = 1.0S = Ifor i in range( n ):
          S += B[i] / factorfactor *= i+2
```

```
#e^A = (e^{A/16})^16
for i in range( 4 ):
   S = np.dot(S, S)print( 'The scattering matrix S is' )
print( S )
```
The scattering matrix S is

```
[[-0.40425601 - 0.34053538j -0.35663335 - 0.24448523j -0.52391433 - 0.17441914j -0.353935 -0.2444852]-0.35663335-0.24448523j -0.19138644-0.08344857j]
[-0.35663335-0.24448523j 0.47125649-0.21711702j -0.06291532-0.20818557j
  0.04189212+0.68623795j -0.0725352 +0.14413899j]
[-0.52391433-0.17441914j -0.06291532-0.20818557j 0.72900587+0.25935033j
 -0.06291532-0.20818557j -0.04646589-0.01450244j]
[-0.35663335-0.24448523j 0.04189212+0.68623795j -0.06291532-0.20818557j
  0.47125649-0.21711702j -0.0725352 +0.14413899j]
[-0.19138644-0.08344857j -0.0725352 +0.14413899j -0.04646589-0.01450244j]-0.0725352 +0.14413899j 0.83471844-0.52546471j]]
```
# **1.0.7 Simulate the intensity**

As we put the selected beams/reflections  $(\bar{1}, 1, 0), (1, 1, 0), (0, 0, 0), (\bar{1}, \bar{1}, 0)$  and  $(1, \bar{1}, 0)$  in the central column of the structure matrix  $A$ , we extract the diffraction intensities for these discs from the central colum as well

```
[20]: I = [abs(S[i, 2])**2 for i in range(5)]
      print( I )
```

```
[0.30490826383309777, 0.04729956976719501, 0.5987121567016085,
0.047299569767194065, 0.0023693994288727814]
```
As we are assume elastic diffraction, in which no energy loss is expected. We check the total energy after diffraction

```
[21]: total_energy = np.sum( np.asarray(I))
     print( f'{total_energy=}' )
```
## total\_energy=1.000588959497968

Putting the intensity simulation subroutine together, we have a function taking the tilt angle  $\theta$  as argument

```
[22]: def simulate intensity(theta):
           A[0][0] = \text{calculate\_diag}((-1, 1, 0), \text{theta})A[0][1] = calculate_ug( (-2, 0, 0) )
           A[0][2] = \text{calculate}_u(g((-1, 1, 0))A[0][3] = \text{calculate}_u(g((0, -2, 0))A[0][4] = calculate_ug( (-2, 2, 0) )
```

```
A[1][0] = \text{calculate}_u(g( (2, 0, 0) )A[1][1] = \text{calculate\_diag}((1, 1, 0), \text{theta})A[1][2] = \text{calculate}_\text{ug}((1, 1, 0))A[1][3] = calculate_ug( (-2, -2, 0) )
A[1][4] = calculate_ug( (0, 2, 0) )A[2][0] = calculate_ug( (1, -1, 0) )A[2][1] = calculate_ug( (-1, -1, 0) )A[2][2] = 0A[2][3] = \text{calculate}_ug( (1, 1, 0) )A[2][4] = calculate_ug( (-1, 1, 0) )A[3][0] = \text{calculate}_ug( (0, -2, 0) )A[3][1] = \text{calculate}_u(g((-2, -2, 0))A[3][2] = \text{calculate}_ug((-1, -1, 0))A[3][3] = \text{calculate\_diag}((-1, -1, 0), \text{theta})A[3][4] = calculate_ug( (-2, 0, 0) )
A[4][0] = calculate_ug( (2, -2, 0) )A[4][1] = calculate_ug( (0, -2, 0) )A[4][2] = calculate_ug( (1, -1, 0) )A[4][3] = calculate_ug( (2, 0, 0) )A[4][4] = \text{calculate\_diag}((1, -1, 0), \text{ theta})t = 400A = 1j * 3.14159265 * lambda_0 * t * An = 5B = [A/16.0, ]for i in range(n):
    B.append( np.dot( B[0], B[-1] ) )# [A, A^2, A^3, A^4, A^5, ...]
I = np.zeros((5,5), dtype=np.compile x_for idx in range(5):
    I[dx][idx] = 1.0+0jfactor = 1.0S = Ifor i in range( n ):
    S \leftarrow B[i] / factorfactor *= i+2for i in range( 4 ):
    S = np.dot(S, S)I = [abs(S[i, 2]) **2 for i in range(5)]return I
```
# **1.0.8 All intensities in a disk**

We enumerate all possible integer tilt angles with in range 40 mrad

```
[23]: angles = []for ax in range(-40, 40):
          for ay in range(-40, 40):
              if (ax * ax + ay * ay) \leq 40 * 40:
                   angles.append( [ax, ay, 0] )
      print( f'Generate {len(angles)} tilt angles, the first one is {angles[0]} and␣
       ↪the last one is {angles[-1]}' )
```
Generate 5023 tilt angles, the first one is [-40, 0, 0] and the last one is [39, 8, 0]

We simulate the scattering intensities for all these tilt angles

```
[24]: import tqdm
      intensities = []
      for angle in tqdm.tqdm(angles):
          intensities.append( simulate_intensity( angle ) )
      print( f'For the tilt angle \{angle[0]}\}, we have intensities \{int|.\|.\|\rightarrow)
      print( f'For the tilt angle {angles[-1]}, we have intensities {intensities[-1]}.
       \leftrightarrow' )
```
100%|

| 5023/5023

[00:00<00:00, 5150.47it/s]

```
For the tilt angle [-40, 0, 0], we have intensities [0.01558523292693548,
0.015996941424102216, 0.9400348861824537, 0.015585232926935502,
0.01599694142410225].
For the tilt angle [39, 8, 0], we have intensities [0.03290924099388043,
0.001609544350978326, 0.9641860728148215, 0.0022243853494005876,
0.0011212318730355194].
```
# **1.0.9 Visualize simulated intensity**

We only simulate inteisities for  $(1, 1, 0)$ ,  $(1, 1, 0)$ ,  $(0, 0, 0)$ ,  $(1, 1, 0)$  and  $(1, 1, 0)$ . We can put all these intensities together to generate a diffraction image. We assume each disk only occupies a dimension of  $81 \times 81$  pixels, and the whole image then occupies  $3 \times 81 \times 3 \times 81$  pixels.

 $[25]$ : image = np.zeros(  $(3*81, 3*81)$ )

We put the intensities for reflection  $(1, 1, 0)$  on the top-left of this image

```
[26]: for angle, intensity in zip(angles, intensities):
         ax, ay, = angle
          i = intensity [0]image[ax+40, ay+40+2*81] = i
```
We put the intensities for reflection  $(1, 1, 0)$  on the top-right of this image

```
[27]: for angle, intensity in zip(angles, intensities):
         ax, ay, = angle
         i = intensity[1]
          image[ax+40+2*81, ay+40+2*81] = i
```
We put the intensities for reflection  $(0, 0, 0)$  on the center of this image

```
[28]: for angle, intensity in zip(angles, intensities):
         ax, ay, = anglei = intensity[2]
         image[ax+40+1*81, ay+40+1*81] = i
```
We put the intensities for reflection  $(\overline{1}, \overline{1}, 0)$  on the bottom-left of the image

```
[29]: for angle, intensity in zip(angles, intensities):
         ax, ay, = angle
         i = intensity[3]
          image[ax+40, ay+40] = i
```
And we put the intensities for reflection  $(1, \overline{1}, 0)$  on the bottom-right of the image

```
[30]: for angle, intensity in zip(angles, intensities):
         ax, ay, = anglei = intensity [4]
          image[ax+40+2*81, ay+40] = i
```
We visualize our image

```
[31]: %matplotlib inline
      import matplotlib.pyplot as plt
      imgplot = plt.imshow(image)
```
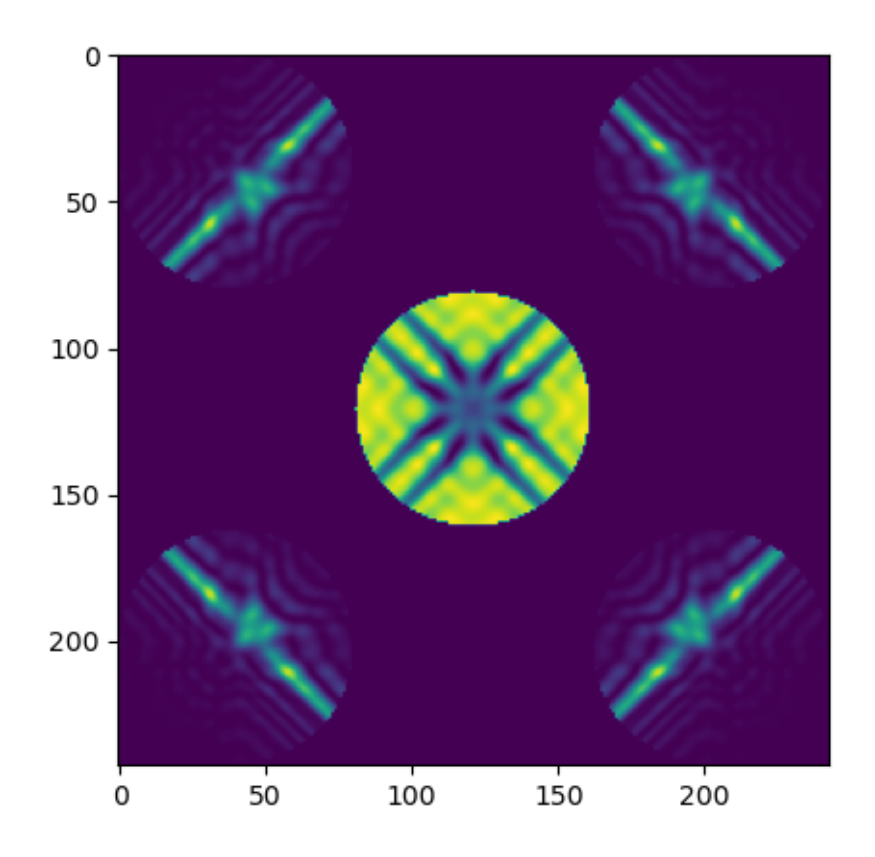

# **1.0.10 Notes**

- Please find most recent version from here
	- **–** [https://github.com/fengwang/electron\\_diffraction\\_simulation](https://github.com/fengwang/electron_diffraction_simulation)
- Other versions (maybe out of date)
	- **–** web: [https://fengwang.github.io/blogs/electron\\_diffraction\\_simulation/](https://fengwang.github.io/blogs/electron_diffraction_simulation/index.html) [index.html](https://fengwang.github.io/blogs/electron_diffraction_simulation/index.html)
	- **–** notebook: [https://colab.research.google.com/drive/](https://colab.research.google.com/drive/1Gt4sjrgKio53sYptBvJUOyuQ7I3rbVgJ?usp=sharing) [1Gt4sjrgKio53sYptBvJUOyuQ7I3rbVgJ?usp=sharing](https://colab.research.google.com/drive/1Gt4sjrgKio53sYptBvJUOyuQ7I3rbVgJ?usp=sharing)
	- **–** pdf: [https://github.com/fengwang/electron\\_diffraction\\_simulation/raw/](https://github.com/fengwang/electron_diffraction_simulation/raw/main/ElectronDiffraction.pdf) [main/ElectronDiffraction.pdf](https://github.com/fengwang/electron_diffraction_simulation/raw/main/ElectronDiffraction.pdf)
- Please submit your questions, suggestions and error reports to
- **–** [https://github.com/fengwang/electron\\_diffraction\\_simulation/issues](https://github.com/fengwang/electron_diffraction_simulation/issues)
- Last edit
	- **–** Sun Jan 15 2023
	- **–** [wang\\_feng@live.com](mailto:wang_feng@live.com)